# **Cloud Middleware Distribution**

CMD (Cloud Middleware Distribution) aims at distributing:

- **OpenStack and OpenNebula integration components** (not the framework themselves),
- products that are more in general deployed on top of OpenStack/OpenNebula
- other products that enhance the IaaS layer of the federated cloud, even if they're not directly dependent on OpenStack/OpenNebula

CMD supports OpenStack and OpenNebula, through two different distributions:

- CMD-OS (OpenStack)
- CMD-ONE (OpenNebula)

Components are included as follows:

- OpenStack specific components -> CMD-OS
- OpenNebula specific components -> CMD-ONE
- common cloud components (BDII, SSM, VMCatcher...) -> all CMD-\*

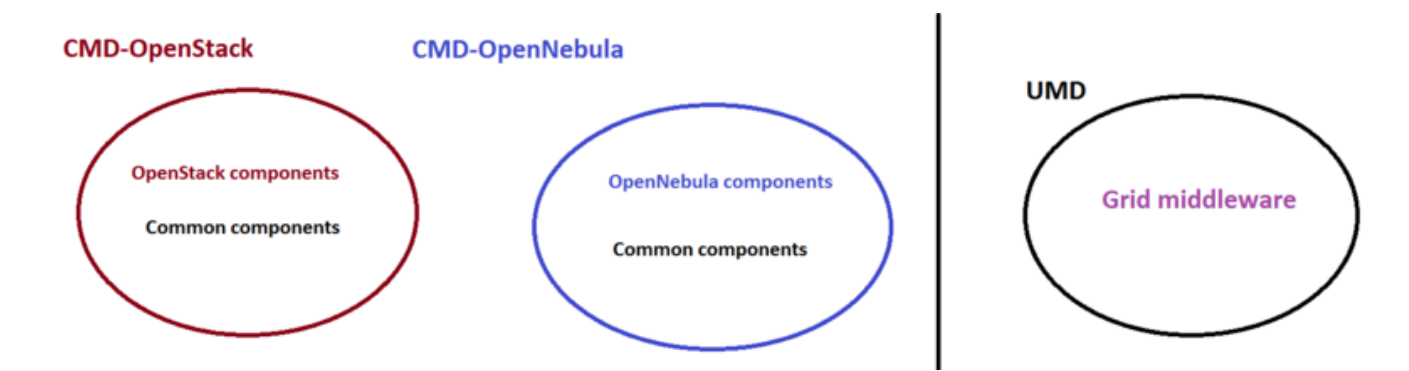

Every CMD major release will stick to a specific OpenStack release or OpenNebula release and handle the respective **release cycles**. Please have a look at the [CMD release schedule](https://confluence.egi.eu/display/EGIBG/CMD+Release+calendar?src=contextnavpagetreemode) for more information.

#### **At the moment all the products in CMD must be available both as CentOS7 and Ubuntu Xenial packages**.

**NOTICE**: Regular grid components and in general all non cloud-specific components will keep going to UMD. At the moment UMD4 is supported, accepting CentOS7 and SL6 packages. Ubuntu is not yet enabled. Products in UMD major releases should have a release cycle that is compatible with the UMD one: major releases are supported with updates for at least 1 year, security for 2 years.

## Including your products into CMD

In order to include your products in CMD, you need to:

- 1. [join URT as a Technology Provider](https://confluence.egi.eu/display/EGIBG/Instructions+for+Technology+Providers)
- 2. add your products to CMD, providing all the needed related information
- 3. start the technical inclusion process, named Software Provisioning Process

Please follow the instructions below to do so.

### **Join URT as Technology Provider**

URT is a coordination group, under the EGI Operations umbrella. The goal of URT is to continue some of the coordination activities carried out by the Europan middleware projects, keep the communications active between product teams and to open a communication channel between the EGI and the middleware developers.

Technology Providers share a [common mailing list \(urt-discuss\)](https://mailman.egi.eu/mailman/listinfo/urt-discuss) and follow the [UMD Release Team meetings.](https://confluence.egi.eu/display/EGIBG/URT+Meetings)

Please check if you are already a member of the URT giving a look at the [Technology Provider page.](https://confluence.egi.eu/display/EGIBG/Technology+Providers) If so, you can skip to the next section.

In order to join as a Technology Provider, or to add a new product to the release, the Technology Provider needs to:

- get an [EGI SSO](https://www.egi.eu/sso/) if you don't have one
	- send an email to operations at egi.eu, asking to be added to the URT group; in the email, please include the following details: **Name** of the Technology provider
		- **Products** you want to include and to support, with their **description**
		- Name and contact details of the **Team Leader**
		- o Other contacts (support email address, web site address, representative at the URT meeting)

## **Add your products to CMD**

For each product to be included in CMD, the Technology Provider is asked to:

- provide a complete [Product ID Card description,](http://Product ID card description) which will be used to contact the Technology Provider in case of requests for information,
- security related events/issues, proposals, and any other issues create GGUS Support Unit to receive and handle incidents
- agree on [Technical Provider Underpinning Agreement](https://documents.egi.eu/document/2282) (TP UA) with EGI.eu, for a single product or for a group of products

For each of the steps above, please ask for help to **operations at egi.eu**.

#### **Software Provisioning Process**

After performing the steps above, your product can be added to CMD releases following the [middleware distribution process](https://confluence.egi.eu/display/EGIBG/Software+Provisioning+Process).

## **Contacts**

If you need information or details on CMD, please write to operations at egi.eu.

# Release process

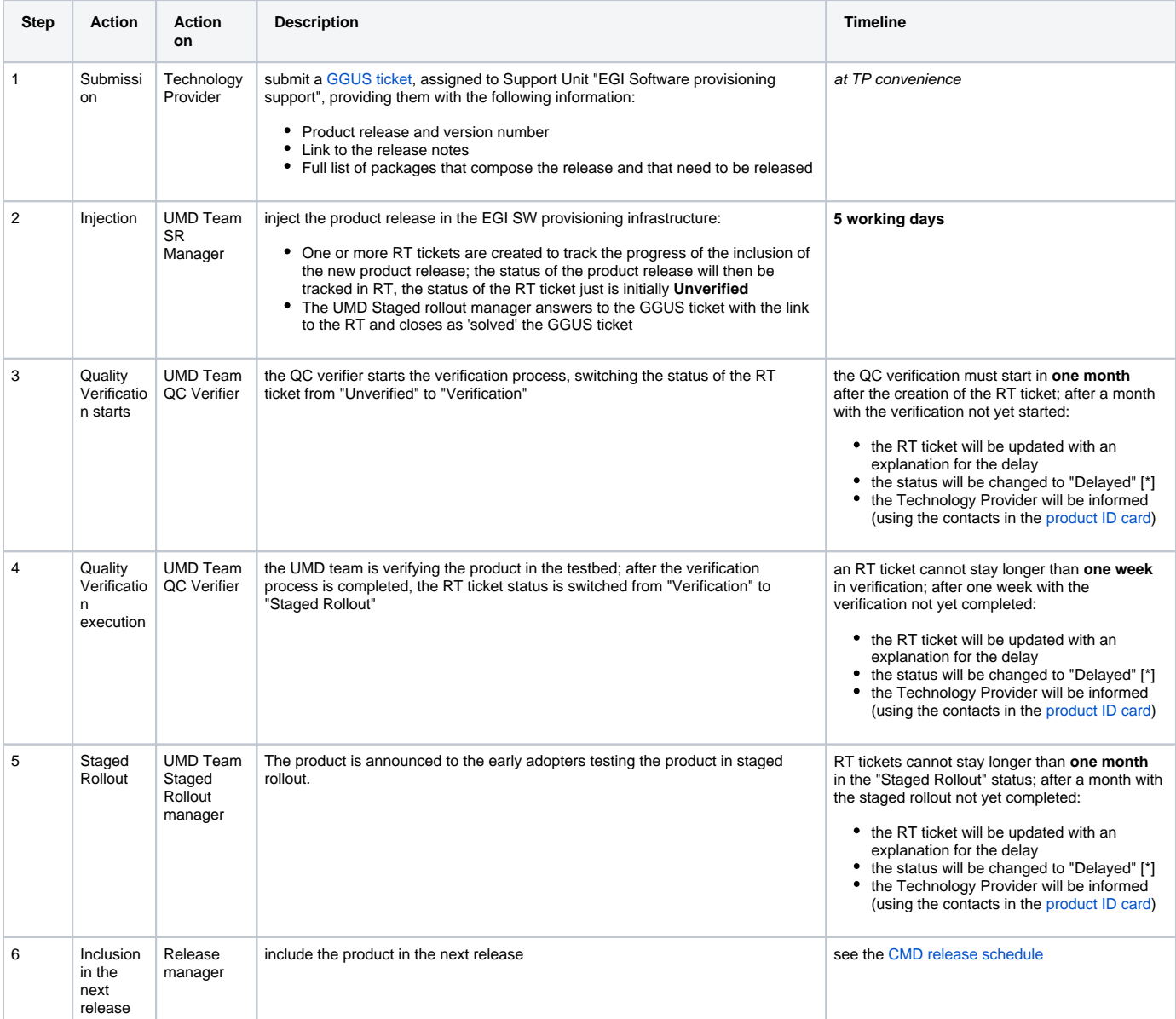

[\*] Being in the "Delayed" status RT tickets can be identified as problematic by the UMD team and followed up more closely.

## Verification

For further details on the Verification Process, please visit [EGI Quality Assurance](https://confluence.egi.eu/display/EGIBG/EGI+Quality+Assurance)

# Staged-Rollout

For further details about the Staged-Rollout process, please visit [Staged Rollout](https://confluence.egi.eu/display/EGIBG/Staged+Rollout)

# Release process

TBD